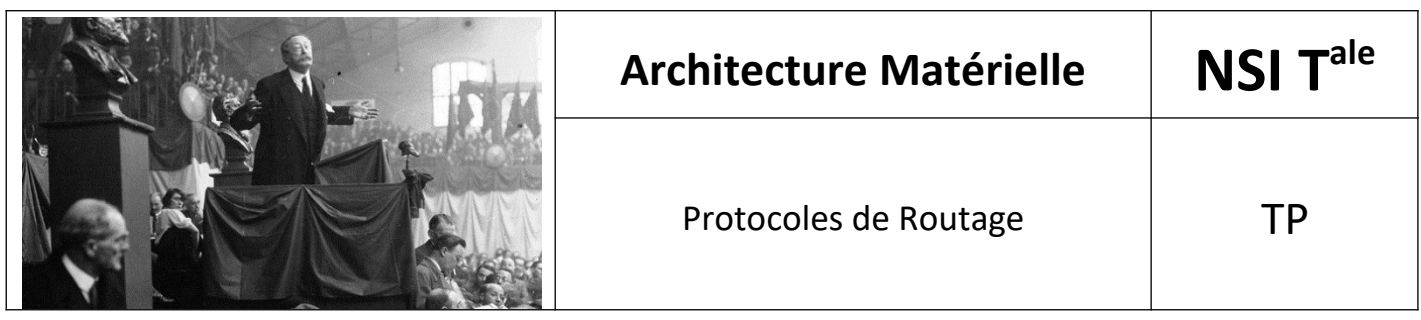

# *1. Protocole IP*

Soit le schéma suivant :

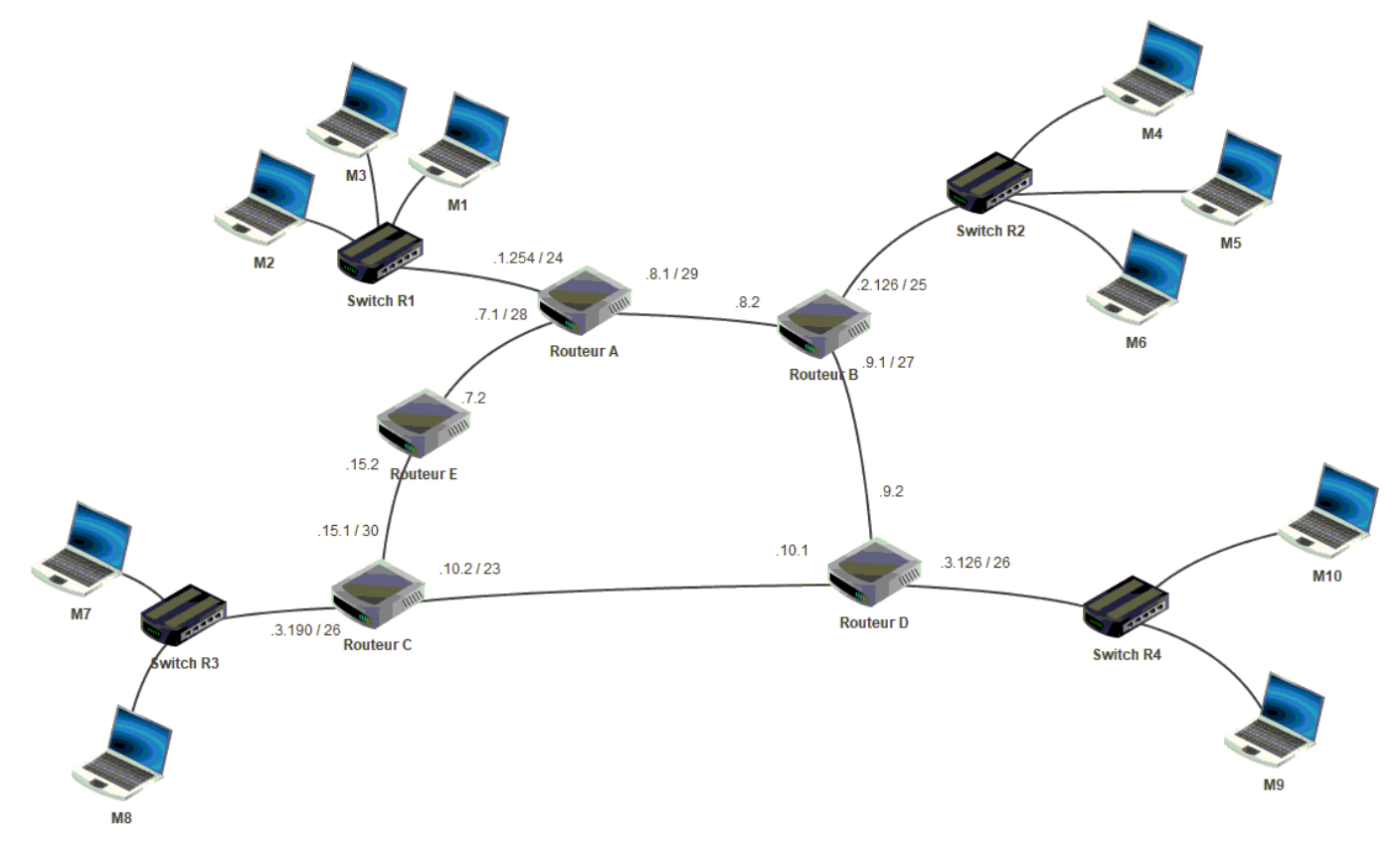

Dans ce schéma, toutes les adresses IP commencent par 192.168 De plus, les adresses IP des ordinateurs sont les plus petites adresses IP disponibles dans leur réseau.

#### **Travail 1**

Dans Filius, recréer ces réseaux et faire en sorte que tous les ordinateurs puissent communiquer entre-eux via le ping.

Les routeurs doivent être paramétrés de manière à ce que le routage se fasse de manière automatique.

#### **Question :**

Modifier les adresses IP des interfaces des routeurs C et E qui communiquent entre-elles en 192.168.11.1/30 et 192.168.11.2/30 et tester le réseau. Que se passe-t-il ? Pourquoi ?

\*

# *2. Routage*

## **Travail 2**

Décocher pour tous les routeurs le routage automatique. Remplir les tables de routage pour que chaque ordinateur puisse communiquer avec tous les autres.

## **Travail 3**

Modifier les tables de manière à ce que les messages en provenance du réseau 1 à destination du réseau 3 passent par les routeurs A, B, D, C tandis que ceux allant du réseau 3 vers le réseau 1 empruntent les rou teurs C, E, A.